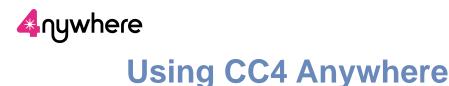

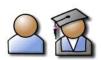

## What it does

CC4 Anywhere lets you connect to your school/college network using many kinds of computing device. You can use programs from a computer where they aren't even installed. You can do your work wherever and whenever you want - not just at your school or college, but from anywhere you can use the Internet.

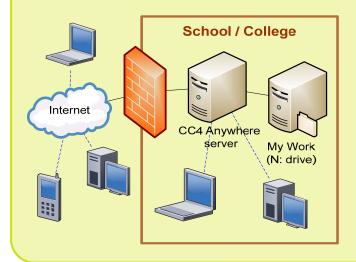

## What you need to use it

- A network username and password •
- A desktop, laptop or netbook computer with (strongly recommended) the CC4 Anywhere Web client program installed. You can also use various PDAs and smartphones (e.g. iPhones), if the appropriate client program is installed.
- An Internet connection: wired, wireless or 3G.

At your school or college, you may also be using CC4 Anywhere when you use a computing device connected to the network.

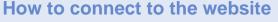

1 Open your browser (e.g., Internet Explorer<sup>®</sup>) and browse to your CC4 Anywhere website.\* (Your network 🖉 Google - Windows Internet Explorer administrator or teacher can give you the address.) https://www.anywhere.myschool.mycounty.uk Favorites File Edit View Help Tools Within your school/college, the logon screen looks like this: nywhere Welcome 2 At the logon page, type in your network Username and Log On Password. Click Log On. Log On 3 Once you're logged on, the CC4 Anywhere website\* gives you access to your network desktop and nywhere applications (programs). Message Logged on as: mpowell01 Log Off | Reconnect | Disconnect Search \*Note: Mobile phones Applications X Microsoft Excel 0 such as iPhones may Main Select view: Icons 🗸 connect to CC4 Anywhere Microsoft Power 0  $\bigcirc$ in a different way, using Fuse Conten Microsoft Word O low Explore the Citrix Receiver 'app' 0 instead of a browser. Hint: Click Disconnect to pause any running resources started from this computer.  $\quad \fbox{(x)}$ 0 The layout is different, 0 but it's also easy to use. rd Problem Connecting?

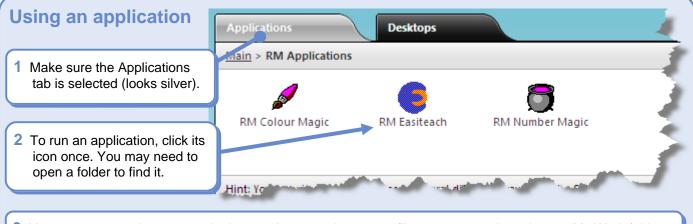

3 You can now use the program in the usual way, and save any files you want to keep in your My Work folder (N: drive). Close the program when you're finished.

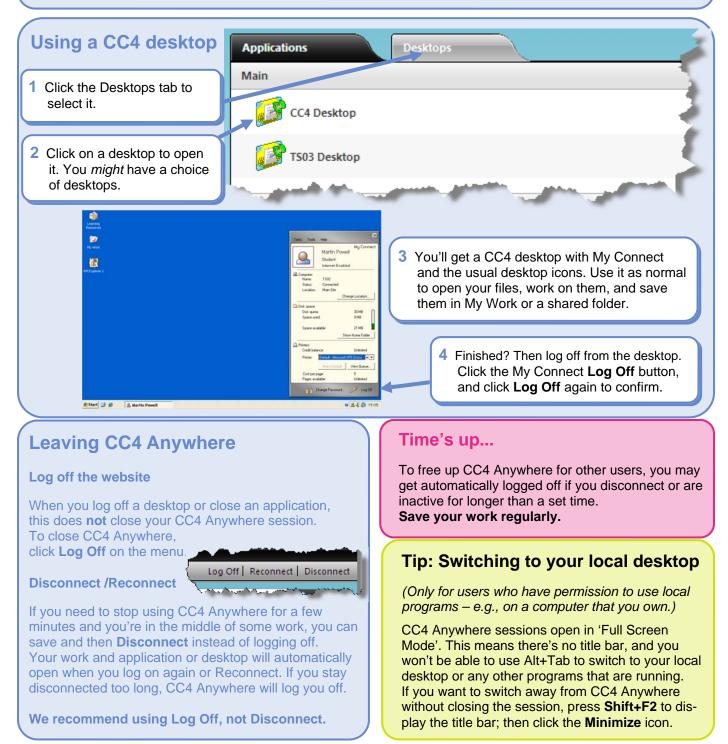

Internet Explorer<sup>®</sup> is a trademark of the Microsoft group of companies. iPhone is a registered trademark of Apple Inc. Citrix<sup>®</sup> is a trademark of Citrix Systems, Inc.